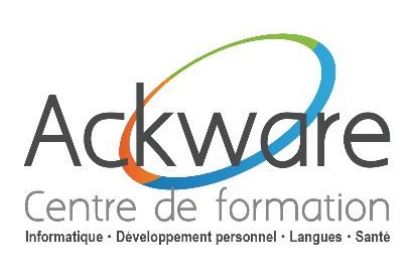

**[Inscription](http://www.ackware-formation.fr/Bulletin%20d)**

# **Excel les macros et VBA Niveau 1**

### **DESCRIPTION:**

 $\bullet$ Les fonctionnalités du tableur ne permettent pas de traiter certaines applications trop complexes ou d'automatiser toutes les tâches répétitives.

#### **DURÉE:** 3 Jours - 21h.

#### **PRÉ-REQUIS:**

· Ce stage est réservé aux utilisateurs confirmés d'Excel souhaitant tirer profit des possibilités de VBA.

#### **OBJECTIFS:**

· Maîtriser les bases de la programmation en VBA.

PUBLIC : Utilisateurs ayant une très bonne pratique d'Excel.

### **ACCESSIBILITÉ:**

• L'accessibilité au centre de formation ACKWARE, permet aux personnes handicapées de circuler avec la plus grande autonomie possible, d'accéder aux locaux et équipements, d'utiliser les équipements et les prestations, de se repérer et de communiquer. L'accès concerne tout type de handicap (moteur, visuel, auditif, mental...).

#### **ANIMATION: PRESENTIEL OU CLASSES À DISTANCE**

### **CLASSES À DISTANCE:**

- A l'aide d'un logiciel comme Teams, Skype, Zoom etc...un micro et éventuellement une caméra pour l'apprenant.
- Suivez une formation en temps réel et entièrement à distance. Lors de la classe en ligne les  $\bullet$ apprenants interagissent et communiquent entre eux et avec le formateur.
- · Les classes à distance sont organisées en Inter-Entreprises comme en Intra-Entreprise.

#### Développement Personnel - Santé **MÉTHODES PÉDAGOGIQUES :**

- Réflexions de groupe et apports théoriques du formateur
- Travail d'échange avec les participants sous la forme de brainstorming  $\bullet$
- Auto diagnostic du stagiaire : Bilan des points forts et repérage des points faibles.
- Utilisation de cas concrets issus de l'expérience professionnelle
- Validation des acquis par des questionnaires, des tests d'évaluations, des mises en situation et des  $\bullet$ jeux pédagogiques.
- Remise d'un support pédagogique  $\bullet$

### **SUIVI ET EVALUATION**

Evaluation de la formation par les participants et remise d'une certification ou d'une attestation de  $\bullet$ fin de formation à chaque apprenant.

### Formation éligible au CPF : Certification disponible - MonCompteFormation

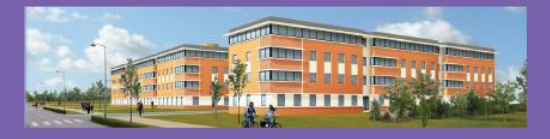

**ACKWARE** vous ACCOMPAGNE DANS TOUS VOS **PROJETS DE FORMATION ET VOUS APPORTE SON EXPERTISE POUR VOTRE TOTALE SATISFACTION** 

ACKWARE - Tél : 03.26.82.19.91 - Fax : 03.26.82.19.70 Email: formation@ackware.fr - Web : www.ackware.fr ACKWARE - 39 avenue Hoche - Bâtiment B 2nd Etage - 51100 REIMS

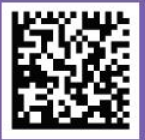

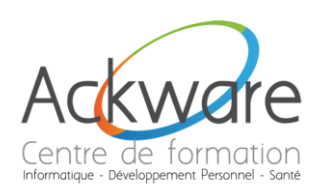

## **PROGRAMME PÉDAGOGIQUE**

## **Excel les macros et VBA**

### **Niveau 1**

### Enregistrer, modifier et exécuter une macro

- Utiliser l'enregistreur de macros.
- · Modifier une macro enregistrée.
- Mettre au point des macros usuelles : impression, tri...
- Affecter une macro à un bouton, un objet.
- Affecter une macro à une barre d'outils, un menu.
- Créer une macro accessible depuis tous les classeurs.

#### **Programmer avec Excel**

- $\bullet$ Écrire directement une macro dans l'éditeur Visual Basic.
- $\bullet$ Intégrer la notion d'objets, méthodes et propriétés.
- Utiliser des variables pour optimiser le code.
- Gérer le pointeur de cellule : position, déplacement, sélection dynamique.
- Manipuler les feuilles, les classeurs par macro.
- Transférer les données d'une feuille dans une autre.
- Créer des macros interactives : Inputbox, Msgbox.
- Effectuer des tests : If... Then... Else, Select Case.
- · Mettre en place des boucles pour les traitements répétitifs : Do... Loop, For... Next, For Each.
- Traiter les erreurs : On Error.
- $\bullet$ Figer l'écran, désactiver les messages d'alerte.
- · Déclencher automatiquement des macros à l'ouverture d'un classeur ; à sa fermeture.

#### Gérer une base de données par macro

- Maîtriser la base de données pour la programment Personnel Santé  $\bullet$
- Macros d'extraction : utiliser les filtres élaborés pour interroger et extraire sur critères multiples.
- · Macros de consolidation : consolider des données issues de plusieurs bases.
- Créer un formulaire personnalisé (UserForm) avec zones de saisie, listes déroulantes, boutons d'option, cases à cocher, etc.
- Contrôler les données par macro et les transférer dans la feuille de calcul.

#### «Déboquer» une macro

- Exécuter au pas à pas, poser des points d'arrêts.
- Contrôler les valeurs contenues dans les variables.
- Aiouter des espions.